## **Adding milk properties models for process simulation in Aspen Plus v. 8.2**

Complementary information to the article :

*Madoumier, M., Azzaro-Pantel, C., Tanguy-Sai, G., Gésan-Guiziou, G. (2015). Modelling the properties of liquid foods for use of process flowsheeting simulators : Application to milk concentration. Journal of Food Engineering, 164, 70-89.*

Dr. Madoumier Martial – march 2020

#### **Introduction**

In the paper « Modelling the properties of liquid foods for use of process flowsheeting simulators: Application to milk concentration », milk properties models are added to the Aspen Plus (Aspen Technology, Inc., Burlington, United States) simulation software, so as to perform process simulations for the concentration of milk. The precise method used to add these models to Aspen Plus is not given in the paper, hence this complementary information.

#### **Creating custom components**

In Madoumier et al. (2015), milk is modeled as a mixture of 5 components: water, fat, proteins, carbohydrates, minerals. Water is already present in the Aspen Plus components database, whereas the remaining 4 components do not exist in the database. Therefore, they are added to Aspen Plus as user-defined components.

In Aspen Plus, it is possible to add user-defined components as "conventional" or "nonconventional" components. The 4 "bulk" components of milk dry matter (fat, proteins, carbohydrates, minerals) were added as conventional components. Indeed, the modeling of liquid mixture properties of milk, as described in the next section, would not be possible if milk dry matter components were modeled as "non-conventional" components in Aspen Plus.

A number of hypotheses were considered in order to fill the physical properties of the userdefined components, since conventional components require some information for the Aspen Plus thermodynamic engine to work. Table [1](#page-1-0) indicates the naming and the molecular weight of the components as set in Aspen Plus. The saturated liquid is selected as the reference state, since the property models refer to the liquid phase. For each component, the reference temperature for liquid enthalpy is 25°C and the reference enthalpy for the liquid state at the reference temperature is 0. For more information regarding milk user-defined components, please refer to Madoumier et al. (2015).

<span id="page-1-0"></span>*Table 1: Naming and properties of milk dry matter components as defined in Madoumier et al. (2015)*

| <b>Milk bulk</b><br>component | <b>Naming in Aspen</b><br><b>Plus</b> | <b>Molecular weight</b><br>$(g.mol-1)$ | <b>Reference state</b> |
|-------------------------------|---------------------------------------|----------------------------------------|------------------------|
| Fat                           | <b>MILKFAT</b>                        | 1 350 000 000 Liquid                   |                        |
| <b>Proteins</b>               | <b>MILKPROT</b>                       | 16 300 000 Liquid                      |                        |
| Carbohydrates                 | <b>MILKCARB</b>                       |                                        | $342$ Liquid           |
| <b>Minerals</b>               | <b>MILKASH</b>                        |                                        | $50.13$ Liquid         |

## **Modifying properties method**

As stated in Madoumier et al. (2015), the main thermodynamic mixture properties in Aspen Plus are replaced by external Fortran programs, i.e. subroutines coded by Madoumier et al. These Fortran programs contain the properties models described in Madoumier et al. (2015). Table [2](#page-2-0) indicates the milk properties added to Aspen Plus and the corresponding thermodynamic properties and Fortran files. The Fortran files are given with this document.

Two things are necessary for Aspen Plus to take these Fortran subroutines into account when performing simulations:

- When setting the thermodynamic (physical) properties in the main Aspen Plus interface (*Methods/Selected Methods*), the Fortran subroutines must be specified. Whatever the properties method selected (default methods such as "IDEAL" or a custom user method), the "Route ID" must be modified in the "Routes" tab. For example, for the specific heat capacity of milk, the corresponding physical property is the Mixture liquid molar enthalpy, which is labeled "HLMX" in the "Routes" tab. In the "HLMX" row, the "Route ID" must be set to "HL2USR", which is the name of the corresponding Fortran subroutine.
- A Fortran compiler needs to be installed, so that the Fortran subroutines can be used by Aspen Plus. For more information regarding the compiler, please refer to the relevant Aspen Plus documentation (Aspen Technology, 2011).

These requirements are valid for Aspen Plus version 8.2.

<span id="page-2-0"></span>*Table 2: Milk properties, corresponding thermodynamic properties and corresponding Fortran files added to Aspen Plus*

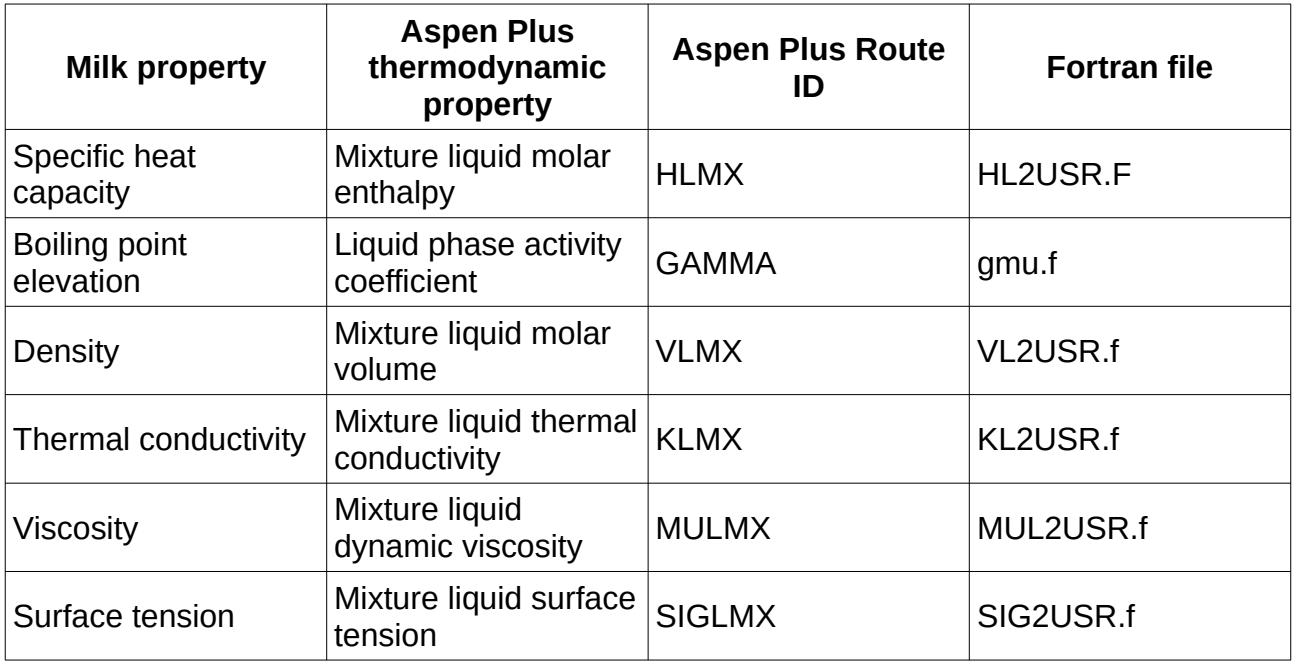

## **Disclaimer**

This complementary information requires a minimal knowledge of the Aspen Plus software. For any missing information, missing files and/or mistakes, please contact me via my professional e-mail address. Otherwise, try my LinkedIn profile: [https://www.linkedin.com/in/](https://www.linkedin.com/in/martialmadoumier/) [martialmadoumier/](https://www.linkedin.com/in/martialmadoumier/)

# **References**

- Aspen Technology (2011). *Aspen Plus User Models*. Aspen Technology, Inc., 200 Wheeler Road - Burlington, MA 01803-5501 – USA. Aspen Plus version 8.6.
- Madoumier, M., Azzaro-Pantel, C., Tanguy-Sai, G., Gésan-Guiziou, G. (2015). *Modelling the properties of liquid foods for use of process flowsheeting simulators : Application to milk concentration*. Journal of Food Engineering, 164, 70-89.